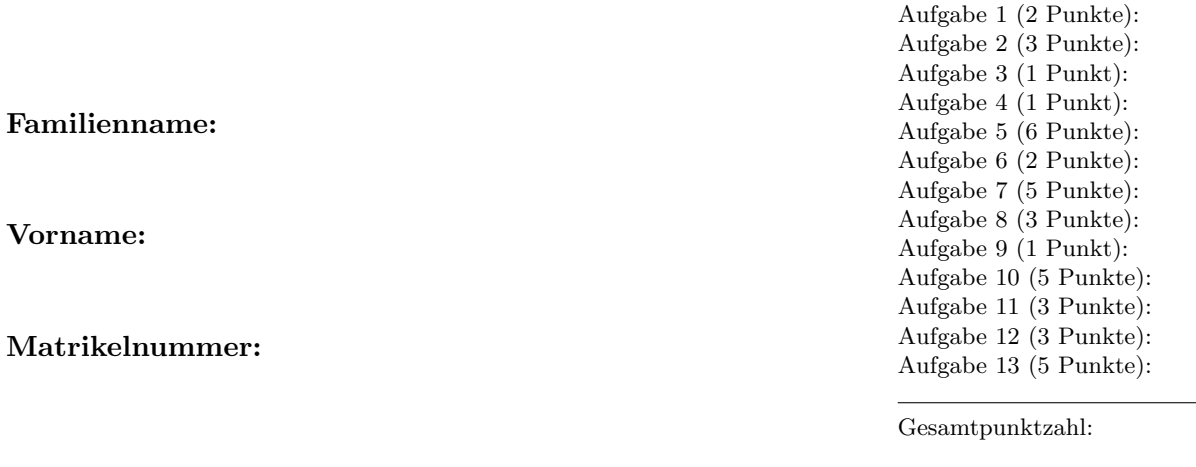

## Schriftlicher Test (120 Minuten) VU Einführung ins Programmieren für TM

## 26. Juni 2015

Aufgabe 1 (2 Punkte). Schreiben Sie einen C-Struktur-Datentyp CVector zur Speicherung von Vektoren  $x \in \mathbb{C}^n$ . In der Struktur sollen neben der Länge  $n \in \mathbb{N}$  die komplexen Zahlen  $x_i \in \mathbb{C}$  in Form einer dynamischen double\*\* Matrix der Dimension  $n \times 2$  gespeichert werden, d.h.  $\text{Re}(x_j) = \mathbf{x}[j]$ [0] und  $\text{Im}(x_j) = \mathbf{x}[j]$ [1].

Hinweis. Verwenden Sie die Struktur CVector auch in den Aufgaben 2–6.

Lösung zu Aufgabe 1.

Aufgabe 2 (3 Punkte). Schreiben Sie eine C-Funktion newCVector, die einen Vektor  $x \in \mathbb{C}^n$ allokiert und mit Null initialisiert.

Lösung zu Aufgabe 2.

Aufgabe 3 (1 Punkt). Schreiben Sie eine C-Funktion getCVectorLength, die die Länge  $n$ eines Vektors  $x \in \mathbb{C}^n$ zurückgibt

Lösung zu Aufgabe 3.

Aufgabe 4 (1 Punkt). Schreiben Sie eine C-Funktion getCVectorCoeff, die den Pointer z auf einen Koeffizienten  $x_j \in \mathbb{C}$  zurückgibt, d.h. z[0] ist der Realteil von  $x_j$  und z[1] ist der Imaginärteil von  $x_j$ . Stellen Sie mittels assert sicher, dass der Index  $j$  zulässig ist.

Lösung zu Aufgabe 4.

Aufgabe 5 (6 Punkte). Schreiben Sie eine C-Funktion sort, die einen Vektor  $x \in \mathbb{C}^n$  nach den folgenden Kriterien aufsteigend sortiert und durch den sortierten Vektor überschreibt: Es gilt  $x_j < x_{j+1}$ , falls

- $|x_i| < |x_{i+1}|$ ,
- $|x_j| = |x_{j+1}|$  und  $\text{Re}(x_j) < \text{Re}(x_{j+1}),$
- $|x_j| = |x_{j+1}|$  und  $\text{Re}(x_j) = \text{Re}(x_{j+1})$  und  $\text{Im}(x_j) < \text{Im}(x_{j+1})$ .

Sie können jeden Sortieralgorithmus nehmen, den Sie kennen, z.B. Bubble-Sort, Merge-Sort oder Selection-Sort (= MinSort).

Hinweis. Sie dürfen voraussetzen, dass es eine Funktion cabs gibt, die den Absolutbetrag einer komplexen Zahl berechnet, d.h. cabs(getCVectorCoeff((x,j)) liefert  $|x_j|$ .

## Lösung zu Aufgabe 5.

Aufgabe 6 (2 Punkte). Welchen Aufwand hat Ihre Funktion sort aus Aufgabe 5? Begründen Sie Ihre Antwort!

Lösung zu Aufgabe 6.

Aufgabe 7 (5 Punkte). Schreiben Sie eine C++ Klasse Bruch zur Darstellung eines Bruchs  $x = p/q$ , wobei  $p \in \mathbb{Z}$  und  $q \in \mathbb{N}$  als int gespeichert werden. Daneben soll die Klasse die folgenden Methoden bereitstellen:

- Standardkonstruktor (ohne Parameter), der  $p = 0$  und  $q_0 = 1$  setzt.
- Konstruktor, der  $p, q \in \mathbb{Z}$  mit  $q \neq 0$  als Input übernimmt und den Bruch speichert.
- Vorzeichenoperator, der zu x den Bruch −x liefert.
- Zugriffsmethoden setZaehler, getZaehler für den Zähler.
- Zugriffsmethoden setNenner, getNenner für den Nenner.
- Methode kuerzen, die p und q durch die gekürzte Darstellung  $p/q = p_0/q_0$  ersetzt.
- Type Casting von Bruch auf double.

Schreiben Sie an dieser Stelle nur die Klassendefinition. Es ist hier keine Funktionalität zu implementieren.

Hinweis. Verwenden Sie die Klasse Bruch in den Aufgaben 8–12.

Lösung zu Aufgabe 7.

Aufgabe 8 (3 Punkte). Schreiben Sie die Konstruktoren der Klasse Bruch. Stellen Sie mittels assert sicher, dass die Übergabeparameter zulässig sind, d.h.  $q \neq 0$ . Beachten Sie den Fall  $q < 0$ , bei dem intern  $(-p)/|q|$  gespeichert wird.

Lösung zu Aufgabe 8.

Aufgabe 9 (1 Punkt). Schreiben Sie das Type Casting von Bruch auf double. Hinweis: Vorsicht mit der Integerdivision!

Lösung zu Aufgabe 9.

Aufgabe 10 (5 Punkte). Schreiben Sie die Methode kuerzen der Klasse Bruch. Dabei sollen p und q durch  $p_0 \in \mathbb{Z}$  und  $q_0 \in \mathbb{N}$  überschrieben werden, wobei  $p = gp_0$  und  $q = qq_0$ , mit  $g \in \mathbb{N}$ maximal. Gehen Sie dazu wie folgt vor:

- Für  $p = 0$  gilt  $p_0 = 0$  und  $q = 1$ .
- Für  $p \neq 0$  ist g der größte gemeinsame Teiler von  $|p|$  und g. Diesen können Sie mit dem Euklid-Algorithmus bestimmen. Für  $a, b \in \mathbb{N}$  funktioniert dieser Algorithmus wie folgt:
	- (i) Im Fall  $a = b$ , ist der größte gemeinsame Teiler klar.
	- (ii) Anderenfalls garantiere  $a < b$  durch Vertauschen und ersetze b durch  $b a$ .
	- (iii) Wiederhole die beiden Schritte (i)–(ii), bis  $a = b$  gilt.

Lösung zu Aufgabe 10.

Aufgabe 11 (3 Punkte). Überladen Sie den Operator \*, um das Produkt  $x \cdot y$  zweier Brüche zu berechnen. Das Ergebnis soll die gekürzte Form des Produkt-Bruches sein.

Hinweis. Sie dürfen die set- und get-Methoden verwenden, ohne diese zu implementieren.

Lösung zu Aufgabe 11.

Aufgabe 12 (3 Punkte). Überladen Sie den Operator +, um die Summe  $x + y$  zweier Brüche zu berechnen. Das Ergebnis soll die gekürzte Form des Summen-Bruches sein.

Hinweis. Sie dürfen die set- und get-Methoden verwenden, ohne diese zu implementieren.

Lösung zu Aufgabe 12.

Aufgabe 13 (5 Punkte). Was ist der Output des folgenden Programms?

```
# include < iostream >
using std:: cout;
using std::endl;
class Basisklasse {
protected :
  int N;
public :
  Basisklasse (int n = 0) {
    N = n;
    cout << " Konstr . Basisklasse , N = "< < N << endl ;
  }
  virtual ~ Basisklasse () {
     cout << " Destr . Basisklasse , N = "<< N << endl ;
  }
  virtual void print () {
     klasse ();
     cout << " N = "<< N << endl ;
  }
  void Add () {
  }
  virtual void klasse () const {
     cout << " In Basisklasse aber virtual ,";
  }
  void klasse () {
     cout << " In Basisklasse ,";
  }
};
class Abgeleitet : public Basisklasse {
public :
  Abgeleitet (int n = 0) {
    \breve{N} = n;
    cout << " Konstr . Abgleitet , N = "<< N << endl ;
  }
   .<br>"Abgeleitet() {
    cout << " Destr . Abgeleitet , N = "<< N << endl ;
  }
  void print () const {
     klasse ();
     cout << "const N ="<< N << endl;
  }
  void print () {
     klasse ();
     cout << " N = "<< N << endl ;
  }<br>void Add(){
  void Add (){
     N = N + 100;
  }
  void klasse () const {
     cout << " In Abgeleitet fuer const , ";
  }
  void klasse () {
     cout << " In Abgeleitet ,";
  }
};
int main () {
  Basisklasse dp (1);
  Abgeleitet mr (10);
  Basisklasse * bs = & mr ;
  {
    const Abgeleitet ah (200);
    dp. Add();
    mr. Add ():
    bs - > Add();
    ah.print();
  \mathbf{r}dp . print ();
  mr . print ();
  bs - > print ();
  return 0;
}
```
Lösung zu Aufgabe 13.